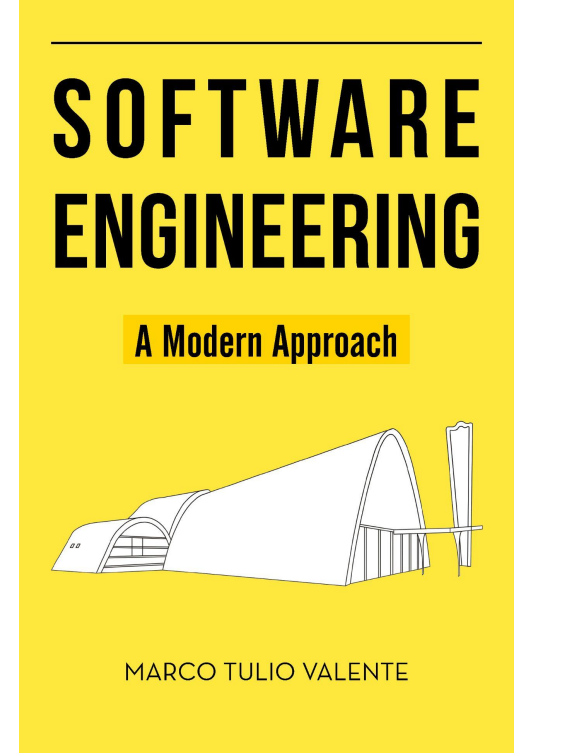

# **Chapter 9 - Refactoring**

#### Prof. Marco Tulio Valente

<https://softengbook.org>

1

CC-BY: This license enables anyone to distribute, remix, adapt, and build upon the material in any medium or format, so long as attribution is given to the author.

### Software Maintenance

- Preventive: bugs not yet reported
- Corrective: bugs reported by users
- Adaptive: customizations, new PL/OS versions, etc
- Evolutionary: new features
- Refactoring: code or design improvements

## **Refactoring**

Code transformations that improve maintainability without affecting external behavior

REFACTORING OBJECT-ORIENTED FRAMEWORKS

William F. Opdyke, Ph.D. Department of Computer Science University of Illinois at Urbana-Champaign, 1992 Ralph E. Johnson, Advisor

This thesis defines a set of program restructuring operations (refactorings) that support the design, evolution and reuse of object-oriented application frameworks.

#### Idea has become quite popular ...

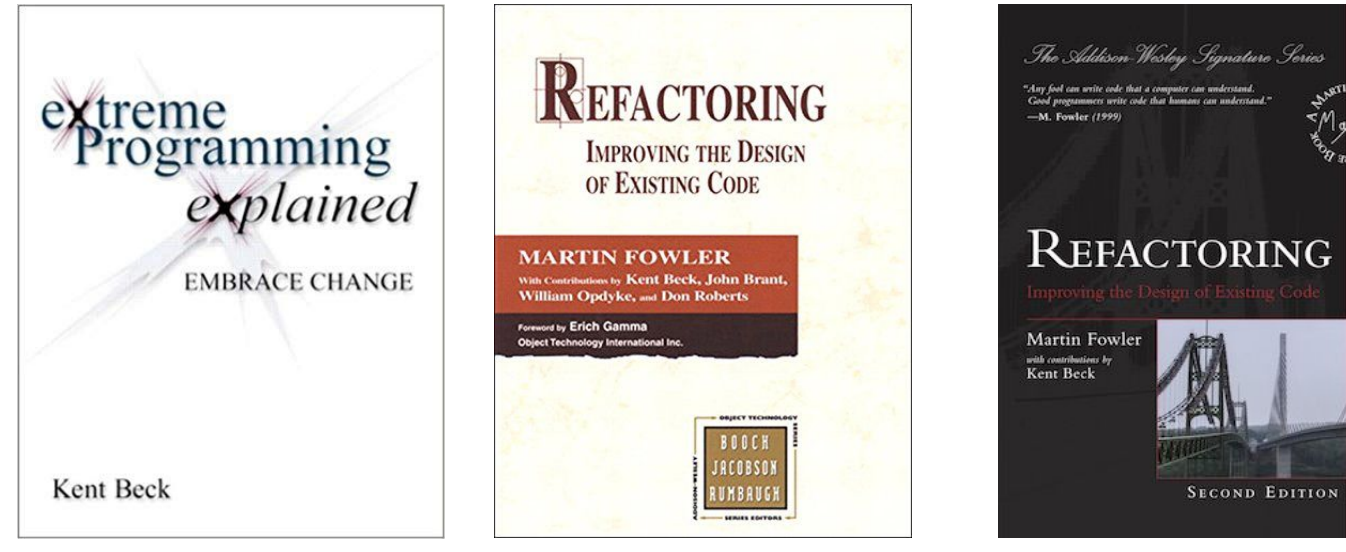

1999 2000 2018

ᠰ

## Catalog of Refactorings

- Extract Method
- Inline Method
- Move Method
- Extract Class
- Renaming
- etc

## Method Extraction

#### Method Extraction

void  $f()$  {

 $\cdots$  // A

 $\ldots$  // B

 $\ldots$  // C

 $\}$ 

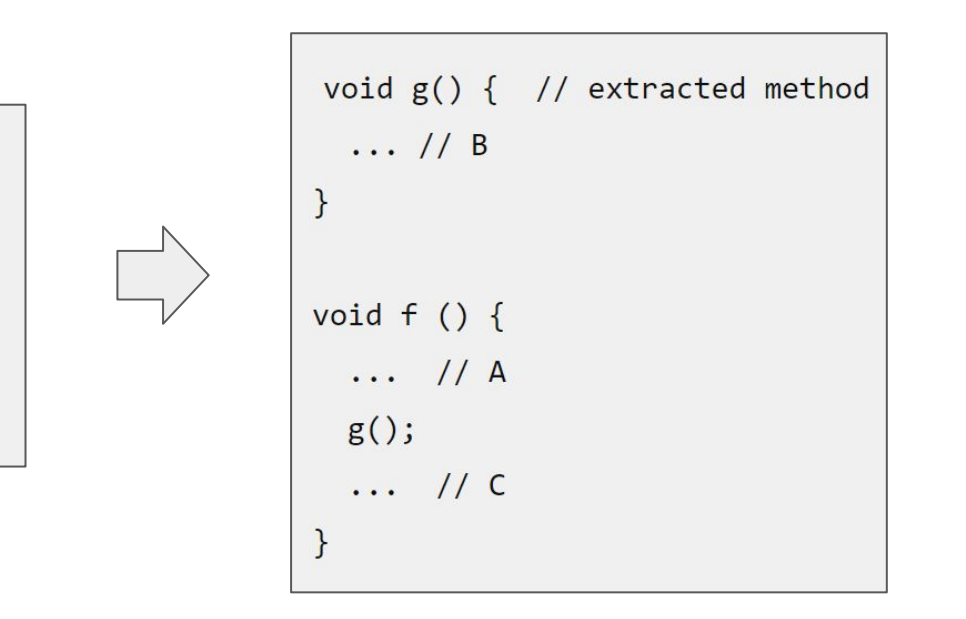

A real example ...

```
void onCreate(SQLiteDatabase database) {// before extraction
 // creates table 1
 database.execSQL("CREATE TABLE " +
           CELL_SIGNAL_TABLE + " (" + COLUMN_ID +
           " INTEGER PRIMARY KEY AUTOINCREMENT, " + ...
 database.execSQL("CREATE INDEX cellID index ON " + ...);
 database.execSQL("CREATE INDEX cellID timestamp ON " +...);
 // creates table 2
 String SMS DATABASE CREATE = "CREATE TABLE " +
           SILENT_SMS_TABLE + " (" + COLUMN_ID +
           " INTEGER PRIMARY KEY AUTOINCREMENT, " + ...
 database.execSQL(SMS DATABASE CREATE);
 String ZeroSMS = "INSERT INTO " + SILENT_SMS_TABLE +
           " (Address, Display, Class, ServiceCtr, Message) " +
           "VALUES ('" + ...database.execSQL(ZeroSMS);
 // creates table 3
 String LOC DATABASE CREATE = "CREATE TABLE " +
           LOCATION_TABLE + " (" + COLUMN_ID +
           " INTEGER PRIMARY KEY AUTOINCREMENT, " + ...
 database.execSQL(LOC_DATABASE_CREATE);
 // more 200 lines, creating other tables
```
#### **Before**

```
public void onCreate(SQLiteDatabase database) {
 createCellSignalTable(database);
 createSilentSmsTable(database);
 createLocationTable(database);
 createCellTable(database);
 createOpenCellIDTable(database);
 createDefaultMCCTable(database);
 createEventLogTable(database);
\mathcal{F}
```
#### **After**

## Reasons for Method Extraction

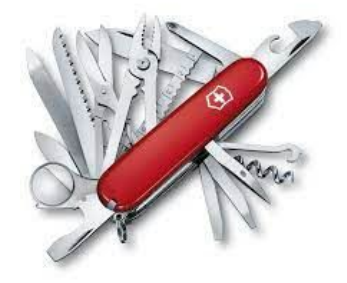

- Reuse the extracted method
- Break a large method into smaller methods
- Remove code duplication
- Facilitate testing of the extracted method
- Allow subclasses to redefine the extracted method
- Allow the extracted method to be called recursively
- etc.

# Inline Methods (opposite of extraction)

private void writeContentToFile(final byte[] revision) {

getVirtualFile().setBinaryContent(revision);

#### **Before**

```
private void write(byte[] revision) {
  VirtualFile virtualFile = getVirtualFile();
  \cdotsif (document == null) {
     writeContentToFile(revision);
  \mathcal{E}\sim \sim \sim
```

```
private void writeContentToFile(final byte[] revision) {
  getVirtualFile().setBinaryContent(revision);
private void write(byte[] revision) {
 VirtualFile virtualFile = getVirtualFile();
  . . .
  if (document == null) {
     writeContentToFile(revision);
  \mathcal{E}\ldotsprivate void write(byte[] revision) {
  VirtualFile virtualFile = getVirtualFile();
   . . .
  if (document == null) {
      virtualFile.setBinaryContent(revision); // after inline
   . . .
```
#### **After**

## Move Method

```
System.out.println("Average among the N/3 median times: " + PlatformTestUtil.averageAmongMedians(time, 3) + "ms");
\qquad \qquad -System.out.println("Average among the N/3 median times: " + ArrayUtil.averageAmongMedians(time, 3) + "ms");
+//System.out.println("JobLauncher.COUNT = " + JobLauncher.COUNT);
                                                  = " + JobLauncher. TINY COUNT);
      //System.out.println("JobLauncher.TINY
@@ -205,7 +205,7 @@ public int compare(HighlightInfo 01, HindhightInfo 02)\mathcal{F}FileEditorManagerEx.getInstanceEx(qetProject()).closeAllFiles();
      System.out.println("Average among the N/3 median times: " + PlatformTestUtil.averageAmongMedians(time, 3) + "ms");
\overline{\phantom{a}}System.out.println("Average among the N/3 median times: " + ArrayUtil.averageAmongMedians(time, 3) + "ms");
+
```
Specific cases of Move Method (along a class hierarchy)

### Pull Up Method

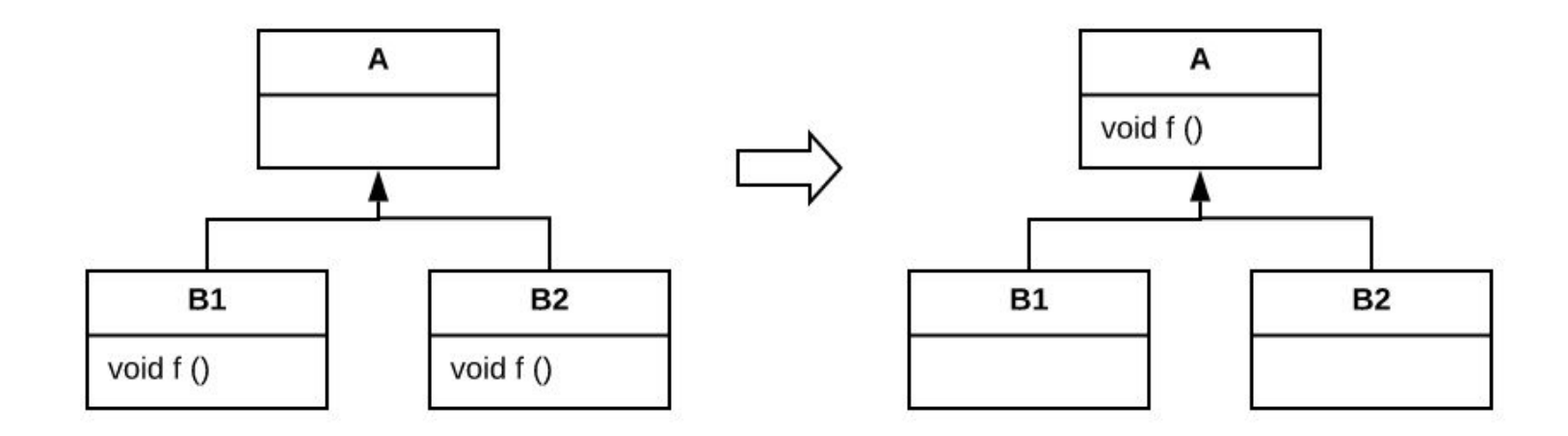

#### Push Down Method

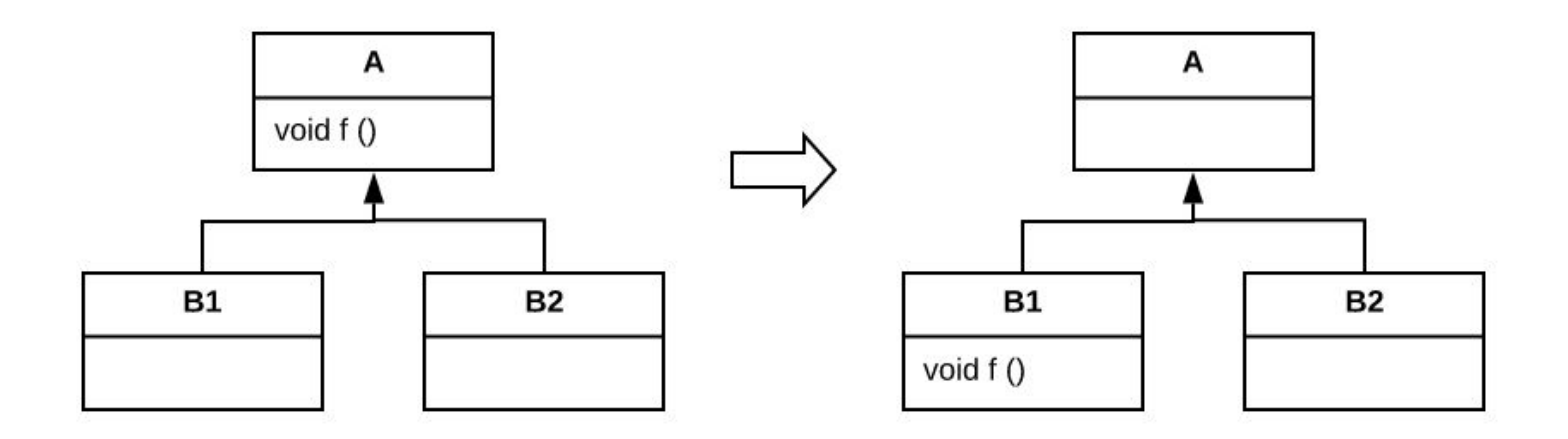

## Extract Class

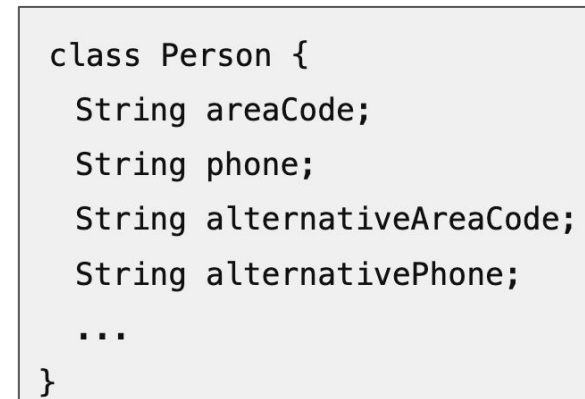

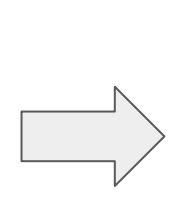

class Phone { // extracted class String areaCode; String number;  $\}$ class Person { Phone phone; Phone alternativePhone;  $\mathbf{r} \cdot \mathbf{r}$  .

 $\mathcal{F}$ 

# Renaming (variable, parameter, method, class, exception, etc)

Giving good names to variables is one of the hardest problems in programming!

# Refactoring Practice

## Refactorings & Tests

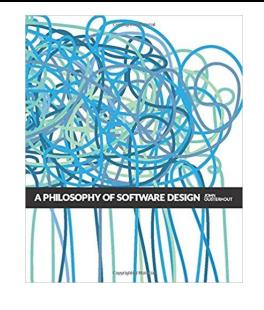

Developers avoid refactoring without good test suites.

Instead, they try to minimize the number of code changes for each new feature or bug fix…

Which means that complexity accumulates and design mistakes don't get corrected.

-- John Ousterhout

### When to refactor?

- 1. Opportunistic Refactorings
- 2. Planned Refactorings

## Opportunistic Refactorings

- Performed in the midst of another task
- Most common type of refactoring

## Planned (or Scheduled) Refactorings

- Correction of a complex design problem
- Sessions just for performing refactorings

Automated Refactorings (performed with the help of an IDE)

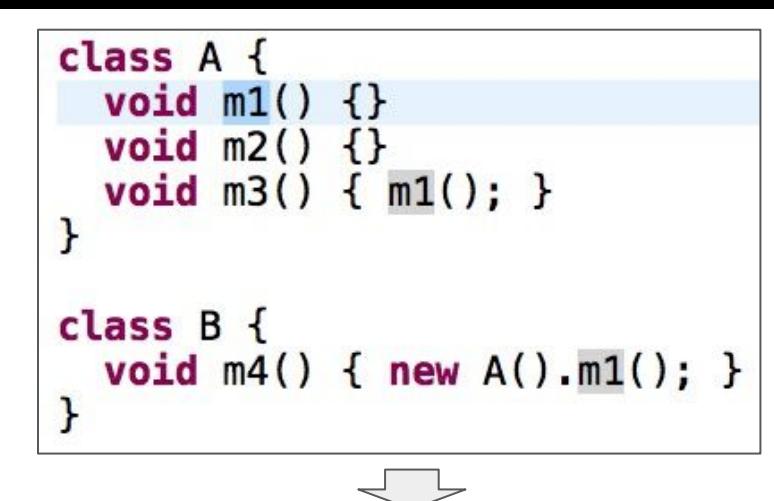

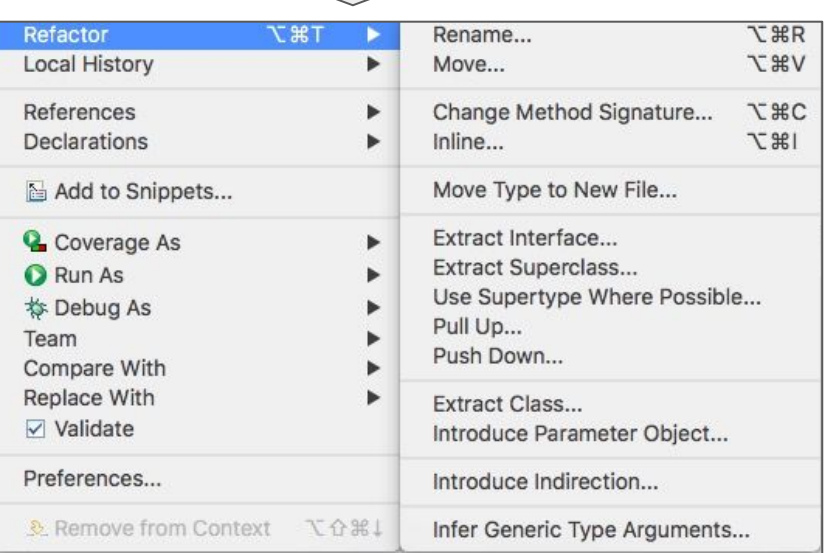

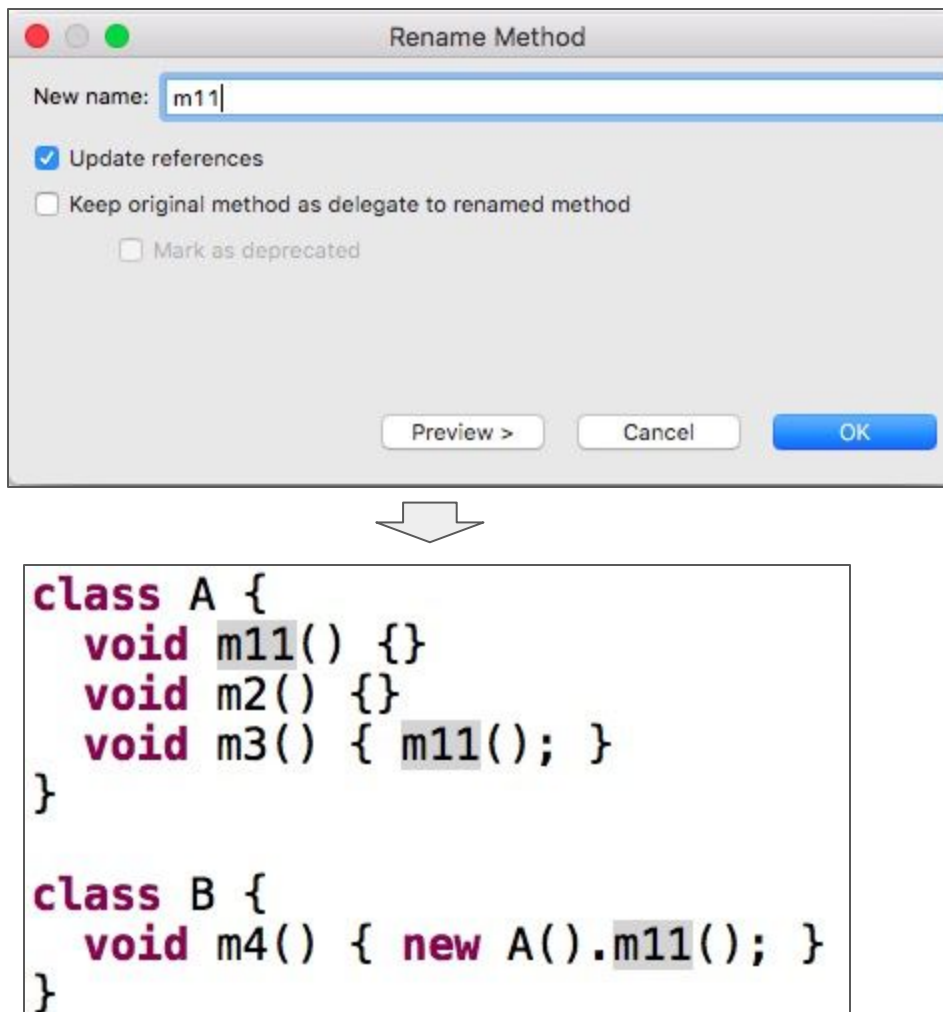

### Another Example: Remove Dead Code

- Code that is no longer being used
- More common than we think...

### Case Study: Meta/Facebook

Internal tool to remove dead code

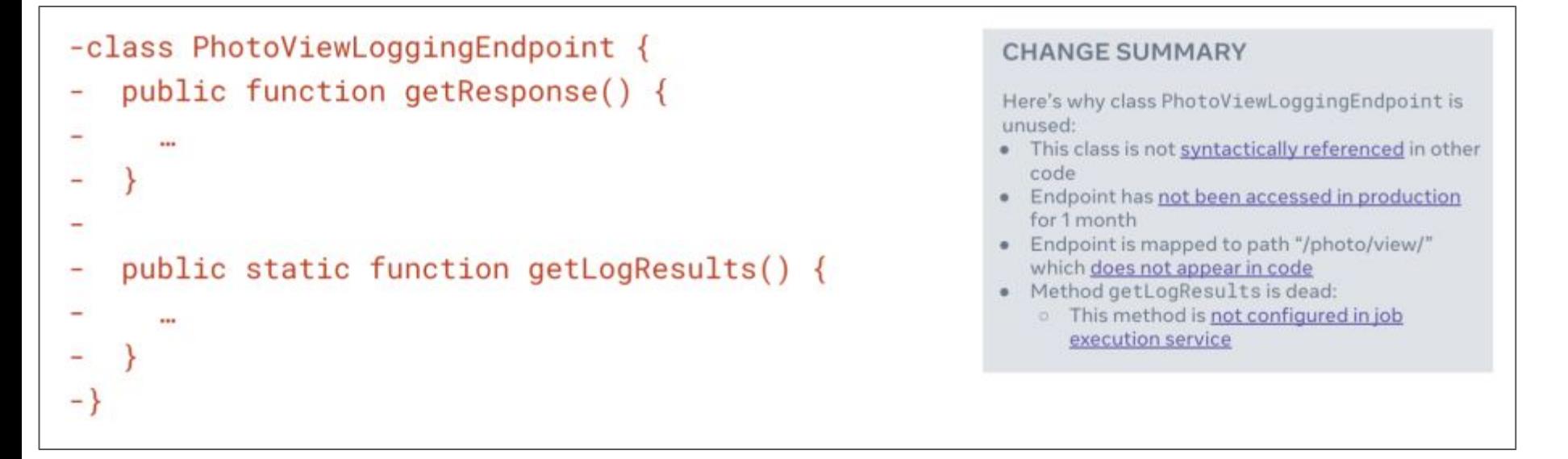

#### Usage Stats

- Tool was used to analyze hundreds of MLOC
- In 5 years, it helped to delete +100 MLOC, via 370K PR

Original sentence from the article (since the numbers above are very high): SCARF has grown to analyze hundreds of millions of lines of code; and five years on, it has

## **Exercises**

1. What is the relationship between the following sentence and the practice of refactoring?

"For each desired change, make the change easy (warning: this may be hard), then make the easy change."

-- Kent Beck
2. Give the names of refactorings A and B that, if executed in sequence, do not change the system's code.

Thus, refactoring B undoes the transformations made by A.

3. Normally, the application of a refactoring depends on certain preconditions. For example:

(a) When is it not possible to rename a local variable named "a" to "b"?

(b) When is it not possible to move a method "f" from class A to class B?

4. (a) What code transformation was performed in this Java program? (b) Is it a refactoring? Justify.

```
class A {
  void f() ( print ("hi"); }
}
class B extends A {
   ...
}
class C {
  void f(){ print("hello"); }
}
main() {
  B b = new B();
  b.f();
}
```

```
class A {
  void f() ( print ("hi"); }
}
class B extends A {
  void f(){ print("hello"); }
}
class C {
   ...
}
main() {
  B b = new B();
   b.f();
}
```
39

#### 5. (a) What code transformation was performed in this Java program? (b) Is it a refactoring? Justify.

package1/A.java package1/A.java

 $40$ 

```
package package1;
public class A {
   void n() { (new B()).m("abc");
}
package package1;
public class B {
   public void m(Object o) {…}
   void m(String s) {…}
}
                                     package package1;
                                     public class A {
                                       void n() { (new B()).m("abc");
                                     }
                                     package package2;
                                     public class B {
                                        public void m(Object o) {…}
                                        void m(String s) {…}
                                     }
package1/B.java package2/B.java
```
6. Is a change made to improve the performance of a system a refactoring?

# Exercise on software design, testability, and refactoring

# First, study the following code

**import static** javax.swing.JOptionPane.showMessageDialog;

```
class Dashboard {
  private Stock stock;
  public Dashboard(Stock stock) {
    this.stock = stock;
 }
  public void alert() {
     showMessageDialog(null, "New price " + stock.getName() + " " + 
                        stock.getPrice());
 } 
}Message
                             New price PETR 50.0
                                   OK
```

```
class Stock {
   private String name;
  private float price;
  private Dashboard dashboard;
   public Stock(String name, float price) {
    this.name = name;
     this.price = price;
 }
  public void setDashboard(Dashboard dashboard) {
     this.dashboard = dashboard;
 }
   public String getName() {
     return this.name;
 }
   public float getPrice() {
     return this.price;
```
}

```
// Continuation of the Stock class
```
}

}

```
 public void updatePrice(float price) {
     this.price = price;
     dashboard.alert(); 
 }
```

```
public class Main {
   public static void main(String[] args) {
     Stock stock = new Stock("PETR", 40);
     Dashboard dashboard = new Dashboard(stock);
     stock.setDashboard(dashboard); 
     stock.updatePrice(50);
 }
```
- In the previous code, there is a circular dependency between Dashboard and Stock
- Circular dependencies are indicators of design and testability issues
- For example, why is it difficult to write a unit test for the updatePrice() method?

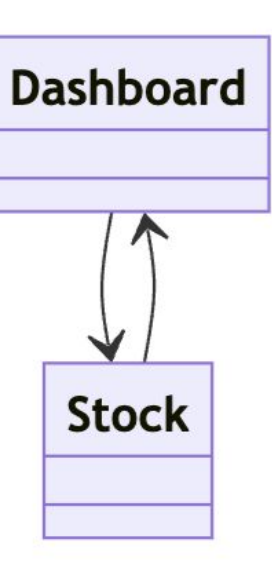

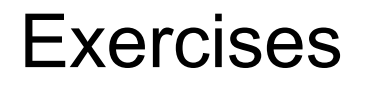

- 1. Refactor the code to remove the circular dependency between the classes.
- 2. Why is it now easier to write a unit test for updatePrice()?

# Answer

```
interface StockObserver {
   public void alert();
}
```
}

}

```
class Dashboard implements StockObserver {
```

```
 ...
  public void alert() {
    showMessageDialog(null, ...);
 }
```

```
class Stock { ...
   private StockObserver observer;
```

```
public void setObserver(StockObserver observer)
{
    this.observer = observer;
 }
 ...
  public void updatePrice(float price) {
    this.price = price;
    observer.alert();
```
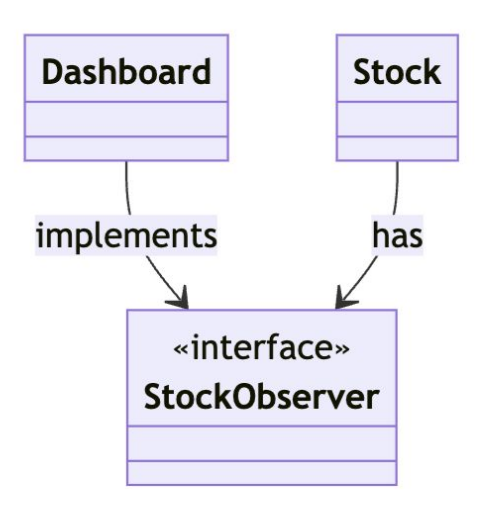

```
public class Main {
   public static void main(String[] args) {
     Stock stock = new Stock("PETR", 40);
     Dashboard dashboard = new Dashboard(stock);
    stock.setObserver(dashboard);
     stock.updatePrice(50);
```
 } }

## **Summarizing**

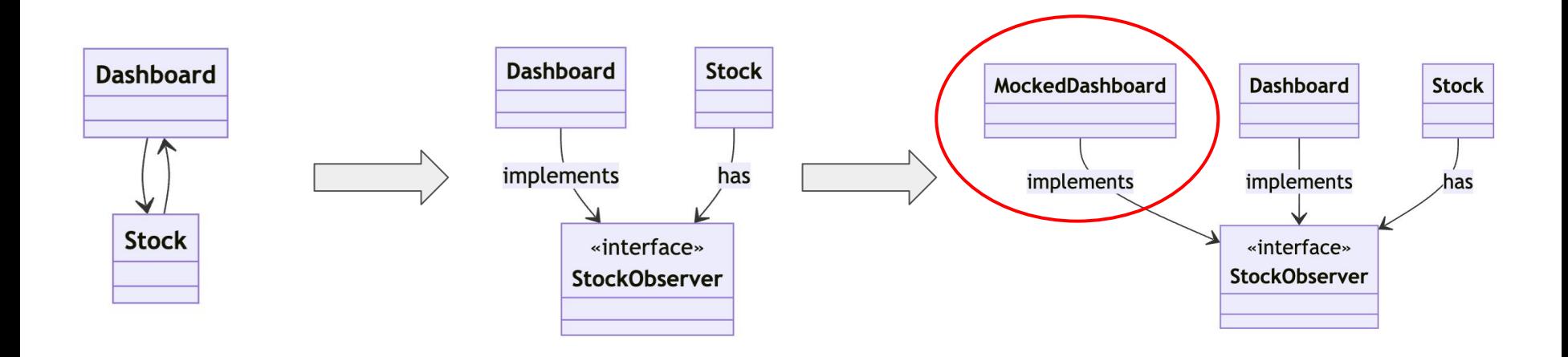

# Code Smells

#### Code (or Bad) Smells

- Indicators of low-quality code
- Code that is hard to maintain, understand, modify or test
- Therefore, candidate for refactoring

#### **Chapter 3 Bad Smells in Code**

by Kent Beck and Martin Fowler

"If it stinks, change it."

- Grandma Beck, discussing child-rearing philosophy

By now you have a good idea of how refactoring works. But just because you know how doesn't mean you know when. Deciding when to start refactoring—and when to stop—is just as important to refactoring as knowing how to operate the mechanics of it.

#### Catalog of Code Smells

- Duplicated Code
- Long Methods
- **Large Classes**
- Feature Envy
- Long Parameter List
- **Global Variables**
- Primitive Obsession
- Mutable Objects
- Data Classes
- Comments

# **Duplicated Code**

### Duplicated Code

- Makes maintenance more difficult
- Therefore, candidate for refactoring

RANKING OF MOST POPULAR CODE SMELLS/ANTI-PATTERNS

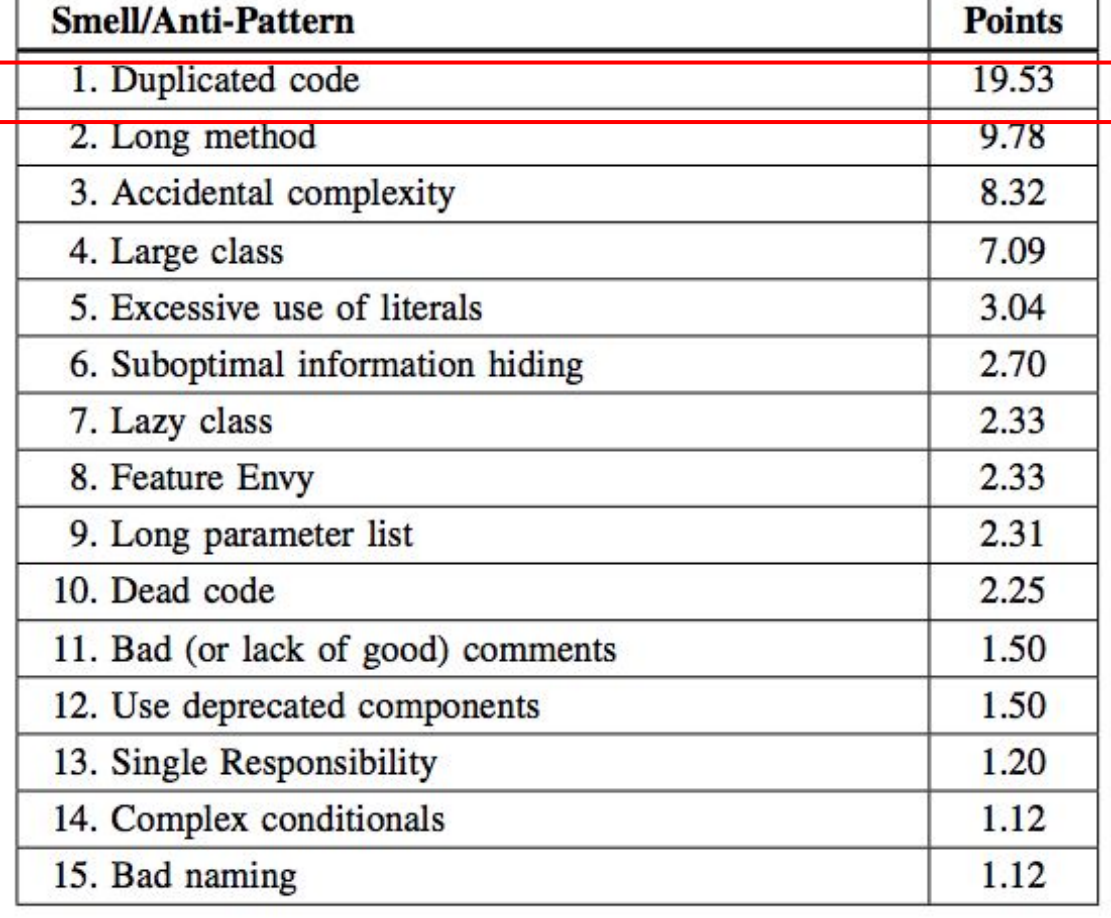

Aiko Yamashita, Leon Moonen. Do developers care about code smells? An exploratory survey. WCRE 2013.

# Duplicated Code ⇒ Clones

## Clone Type 1 (comments and spaces)

```
int factorial(int n) {
  fat = 1;for (i = 1; i \le n; i++)fat = fat * i;return fat;
\mathcal{F}
```
Original code

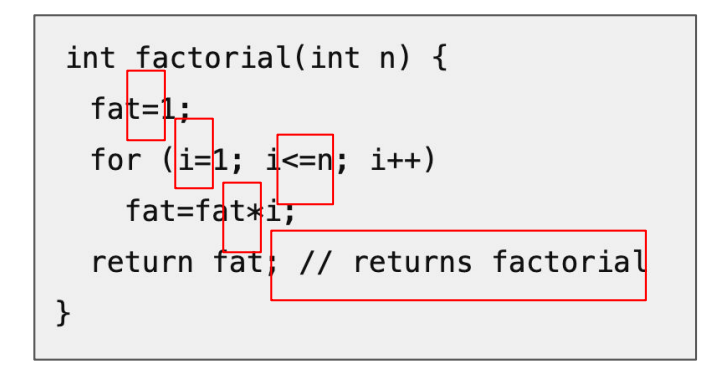

## Clone Type 2 (type 1 + different names)

```
int factorial(int n) {
  fat = 1;for (i = 1; i \le n; i++)fat = fat * i;return fat;
\mathcal{F}
```
Original code

```
int factorial(int n) {
 |f| = 1;for (j = 1; j \le n; j++)f = f * j;return f;
}
```
## Clone Type 3 (type 2 + changes in commands)

Original code

```
int factorial(int n) \{fat = 1;for (i = 1; i \le n; i++)fat = fat * i;return fat;
\mathcal{F}
```

```
int factorial(int n) {
 fat = 1;for (j = 1; j \le n; j++)fat = fat * j;
 System.out.println(fat); // new command
 return fat;
}
```
## Clone Type 4 (equivalent algorithms)

```
int factorial(int n) \{fat = 1;for (i = 1; i \le n; i++)fat = fat * i;return fat;
\mathcal{F}
```
Original code

int factorial(int n) { if  $(n == 0)$ return 1; else return n\*factorial(n-1);  $\mathcal{F}$ 

## Don't DRY Your Code Prematurely

<https://testing.googleblog.com/2024/05/dont-dry-your-code-prematurely.html>

DRY = Don't Repeat Yourself

# While functions may look the same, they may also serve different requirements that evolve differently over time.

#### Don't DRY Your Code Prematurely

# Repetitive but allows for clear, entity-specific # logic and future changes.

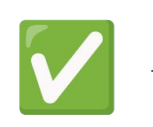

def set <mark>task</mark> deadline(task deadline): if task deadline <= datetime.now(): raise ValueError("Date must be in the future")

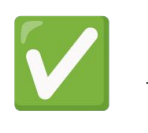

def set payment deadline(payment deadline): if payment deadline <= datetime.now(): raise ValueError("Date must be in the future")

set task deadline(datetime(2024, 3, 12)) set payment deadline(datetime(2024, 3, 18))

#### Don't DRY Your Code Prematurely

# Premature DRY abstraction assuming uniform rules, # limiting entity-specific changes.

```
class DeadlineSetter:
def __init (self, entity type):
   self.entity type = entity type
```
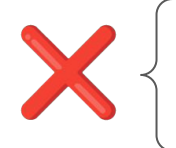

```
def set deadline(self, deadline):
 if deadline <= datetime.now():
 raise ValueError("Date must be in the future")
```

```
task = DeadlineSetter("task")
task.set deadline(datetime(2024, 3, 12))
```

```
payment = DeadlineSetter("payment")
payment.set deadline(datetime(2024, 3, 18))
```
# **Feature Envy**

### Feature Envy

- Method that "envies" data and methods of another class
- Uses more methods and data from another class
- Therefore, it is a candidate to be moved to it

```
public class DrawingEditorProxy
             extends AbstractBean implements DrawingEditor {
  \cdotsvoid fireAreaInvalidated2 (AbstractTool abt , Double r){
   Point p1 = abt, getView().drawingToView (...);
    Point p2 = |abt| getView().drawingToView (...);
   Rectangle r=new Rectangle(p1.x,p1.y,p2.x-p1.x p2.y-p1.y);
    abt. fireAreaInvalidated (r):
ł
```
## **Global Variables**

#### Global Variables

● Poor coupling: makes understanding a method more difficult

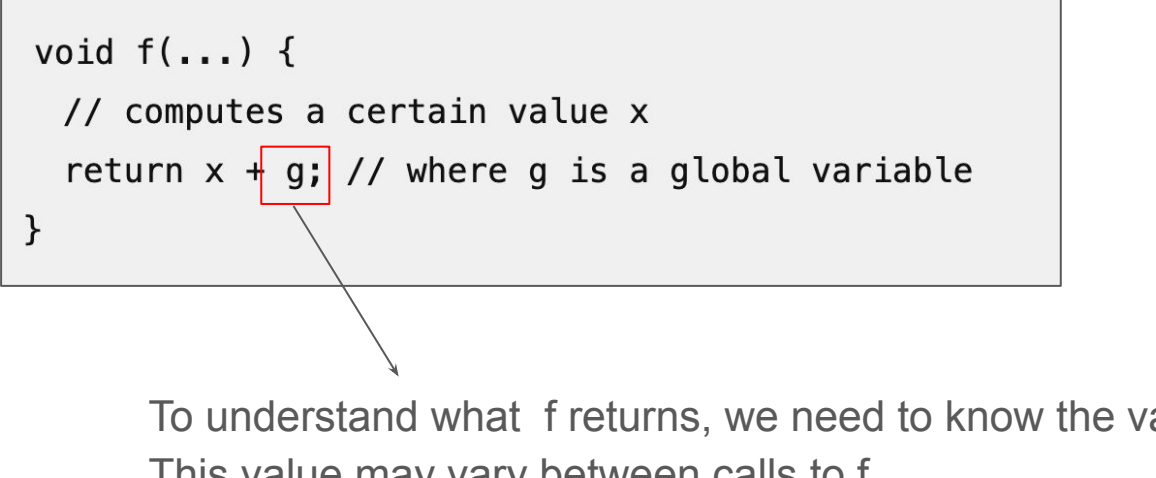

To understand what f returns, we need to know the value of g This value may vary between calls to f

# **Primitive Obsession**
# Primitive Obsession

- Zip Code, Currency, Date, Time, Color, Email, etc should not be primitive types
- But rather have their own type with methods
- For example, methods for validation

# **Mutable Objects**

### Mutable vs Immutable Objects

- Mutable: state can change
- Immutable: once created, state does not change

Exercise: (a) What will be printed by the following Java program? Justify. (b) Are Strings in Java immutable or not?

```
class Main {
  public static void main(String[] args) {
    String s1 = "Hello";String s2 = s1.tolpperCase();
     System.out.println(s1);
     System.out.println(s2);
 }
}
```
Exercise: (a) What will be printed by the following C++ program? (b) Are Strings in C++ immutable or not?

```
#include <iostream>
#include <string>
int main() {
   std::string s = "ball";
  s[0] = 'c';std:: cout << s;
}
```
### Why are immutable objects "good"?

- They give more "security" to the object creator
	- You can pass the object to other methods and be sure that they will not change its state
- They are not subject to concurrency issues
	- No need for synchronizations, locks, mutex, etc

### How to interpret this code smell

- Whenever possible:
	- Implement immutable objects
	- Especially, simple objects (ZIP, Date, Time, etc)
- On the other hand:
	- In imperative languages it is natural to have a number of mutable objects

## **Comments**

# Don't comment bad code, rewrite it -- B. Kerninghan & P. J. Plauger

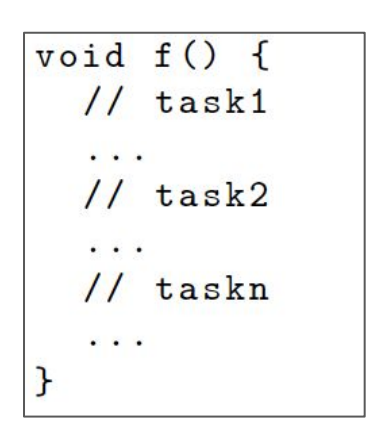

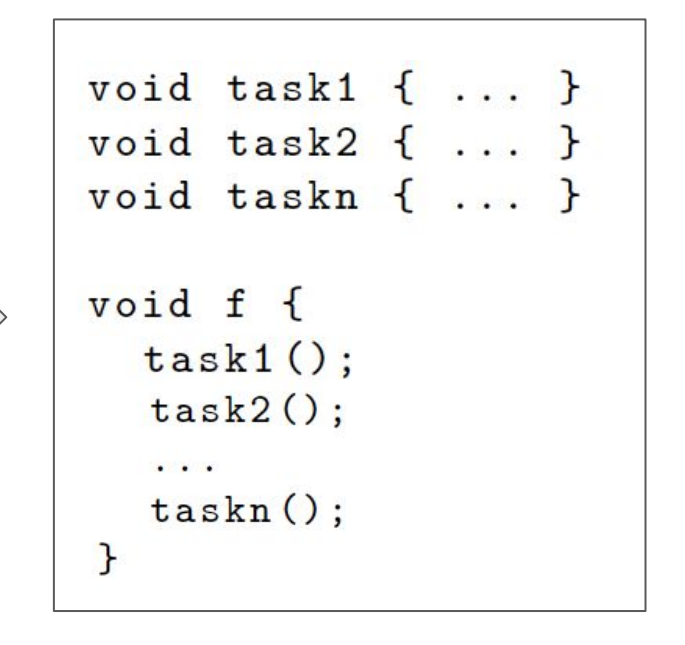

### "Noise" Comments (add nothing ...)

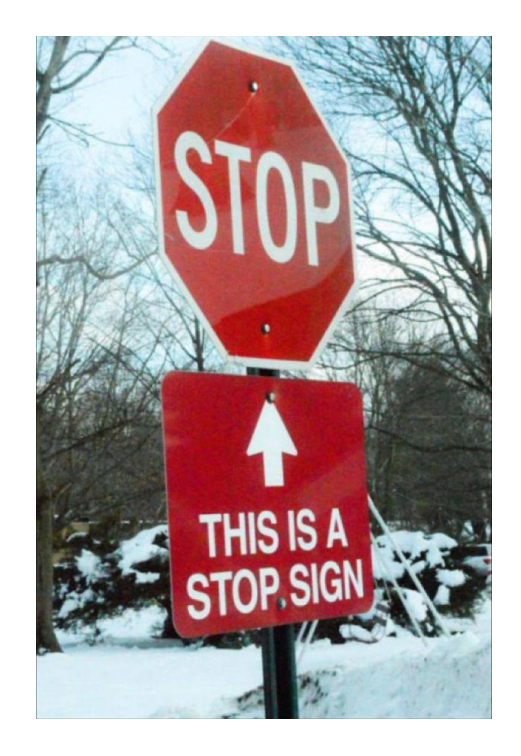

#### Example #1

 $/**$  The day of the month. \*/ private int dayOfMonth;

```
// this function sends an email
void sendEmail() {
   ...
}
// this class holds data for an employee
public class Employee {
   ...
}
```
### Example #2

// Add a horizontal scroll bar hScrollBar = new JScrollBar(JScrollBar.HORIZONTAL); add(hScrollBar, BorderLavout.SOUTH);

// Add a vertical scroll bar vScrollBar = new JScrollBar(JScrollBar.VERTICAL); add(vScrollBar, BorderLayout.EAST);

// Initialize the caret-position related values  $\operatorname{caretX}$  $= 0$ : caretY  $= 0$ ;  $caretMemX = null;$ 

Comments just repeat what is already clear in the code

Source: A Philosophy of Software Design (chapter 13)

# Certainly, not every comment is a code smell

### When is it useful to comment?

• Complex code

// format matched kk:mm:ss EEE, MMM dd, yyy Pattern timePattern = Pattern.compile("\\d\*:\\d\*:\\d\* \\w\*, \\w\*, \\d\*, \\d\*");

### When is it useful to comment?

• API Documentation

```
/**
  * Registers the text to display in a tool tip. The text 
  * displays when the cursor lingers over the component.
  *
  * @param text the string to display. If the text is null, 
  * the tool tip is turned off for this component.
  */
public void setToolTipText(String text) {
```
# Before wrapping up: Technical Debt

# Technical Debt

- Metaphor to explain the importance of SE practices
- Proposed by Ward Cunningham (1992)
- Non-optimal design solutions that make maintenance and evolution difficult

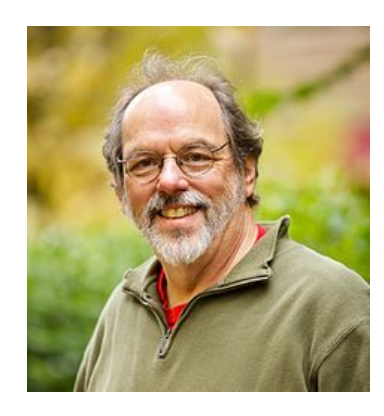

## Examples of Technical Debt

- Lack of tests
- Lack of compliance with architectural patterns
- High coupling and low cohesion
- Code smells
- Lack of documentation
- Code that does not follow predefined layout
- etc

### **Exercises**

1. Consider the following Price class. One advantage is that it may have a method (not shown) to convert the value to other currencies. (a) Why are objects of this class mutable? (b) Reimplement the class so that its objects are immutable.

```
class Price {
 ...
   private double value = 0.0;
   void increment(double amount) {
     this.value+= amount;
 }
 ...
}
```
#### Answer in Java

```
final class Price { // final: forbids subclasses
   ...
  private final double value; // initialized once
                                // (usually, in the constructor)
  public Price(double value) {
    this.value = value;
 }
 Price increment(double amount) {
    return new Price(this.value + amount);
 }
 ...
}
```
### Answer in Java, using records

```
public record Price(double value) {
  public Price increment(double amount) {
     return new Price(value + amount);
 }
}
```
• Records: simple and compact syntax for implementing immutable objects, available from Java 14

2. In the next three slides, we show the code of a function from an open-source system called FitNesse, which is also used in one of the examples from the Clean Code book.

(a) What code smell exists in this function?

(b) What is the main refactoring that eliminates this smell?

Note: if you prefer, the function's code is [here.](https://engsoftmoderna.info/artigos/exemplo-funcao-revisao-codigo.txt)

```
public static String testableHtml(
         PageData pageData,
         boolean includeSuiteSetup
) throws Exception {
    WikiPage wikiPage = pageData.getWikiPage();
     StringBuffer buffer = new StringBuffer();
     if (pageData.hasAttribute("Test")) {
         if (includeSuiteSetup) {
             WikiPage suiteSetup = PageCrawlerImpl.getInheritedPage(
                    SuiteResponder.SUITE SETUP NAME, wikiPage
             );
             if (suiteSetup != null) {
                 WikiPagePath pagePath = 
                                  suiteSetup.getPageCrawler().getFullPath(suiteSetup);
                String pagePathName = PathParser.render(pagePath);
                 buffer.append("!include -setup .")
                          .append(pagePathName)
                         .append("\n\times");
 }
```
}

```
WikiPage setup = PageCrawlerImpl.getInheritedPage("SetUp", wikiPage);
        if (setup != null) {
            WikiPagePath setupPath = wikiPage.getPageCrawler().getFullPath(setup);
             String setupPathName = PathParser.render(setupPath);
             buffer.append("!include -setup .")
                      .append(setupPathName)
                     .append("\n\langle n"\rangle;
 }
 }
    buffer.append(pageData.getContent());
    if (pageData.hasAttribute("Test")) {
        WikiPage teardown = PageCrawlerImpl.getInheritedPage("TearDown", wikiPage);
         if (teardown != null) {
            WikiPagePath tearDownPath =
                                 wikiPage.getPageCrawler().getFullPath(teardown);
            String tearDownPathName = PathParser.render(tearDownPath);
             buffer.append("!include -teardown .")
                      .append(tearDownPathName)
                     .append("\n\langle n"\rangle;
```
}

```
 if (includeSuiteSetup) {
            WikiPage suiteTeardown = PageCrawlerImpl.getInheritedPage(
                    SuiteResponder.SUITE_TEARDOWN_NAME,
                     wikiPage
            );
            if (suiteTeardown != null) {
                WikiPagePath pagePath = 
                         suiteTeardown.getPageCrawler().getFullPath(suiteTeardown);
                String pagePathName = PathParser.render(pagePath);
                buffer.append("!include -teardown .")
                         .append(pagePathName)
                        .append("\n\n\cdot");
 }
 }
 }
    pageData.setContent(buffer.toString());
```

```
 return pageData.getHtml();
```
}

### **End**